*Распечатайте карту и накладной круг к ней. Наклейте их на картон. Затем - в накладном круге сделайте круговой вырез по линиям, отмеченным значениями географической широты Вашего места наблюдения.*

*Карта представляет собой проекцию небесного глобуса на плоскость, касательную к нему в точке северного полюса мира. Она рассчитана на наблюдателя средних широт, на ней нанесены звезды южного полушария — до δ=−45°. Шкала склонений оцифрована по двум радиусам, соответствующим прямым восхождениям 0h и 12h. Накладной круг к карте звездного неба*

*позволяет выделить область небосвода, видимую в данном месте и в заданный момент времени. На нем нанесены овалы, из которых надо выбрать соответствующий широте места наблюдений и вырезать отверстие, позволяющее находить наблюдаемую над горизонтом часть неба простым наложением круга на карту.*

*Поскольку вращение небесной сферы происходит вокруг полюса мира, т.е. центра карты и накладного круга, то достаточно лишь наложить круги, совместив дату и час наблюдения. Тогда в вырезе появится та часть небосвода, которая в данном месте и в данное время видна над горизонтом. Края выреза накладного круга отмечают горизонт (на нем обозначены точки севера, юга, востока и запада). Центр выреза соответствует точке над головой наблюдателя — зениту.* 

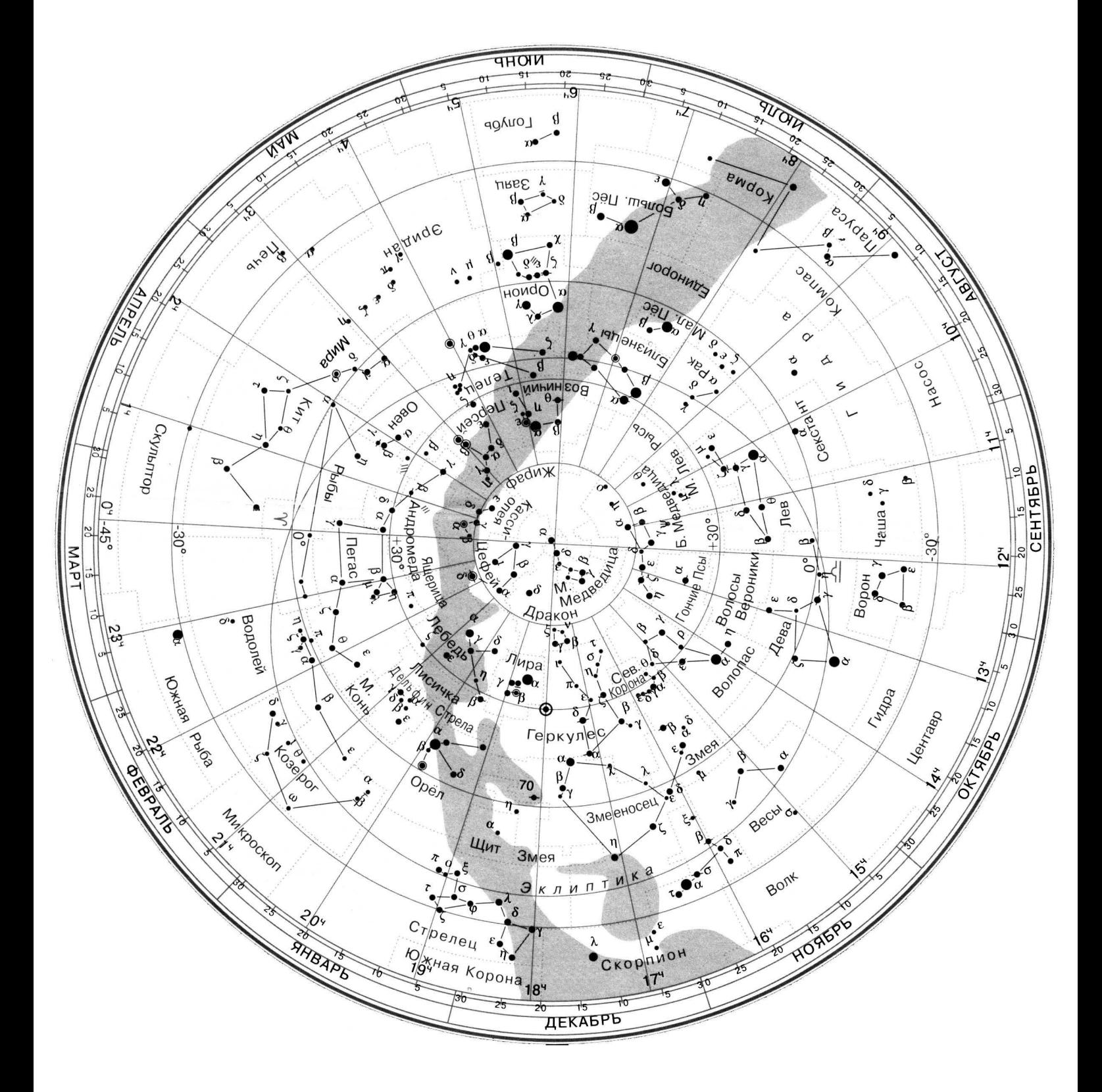

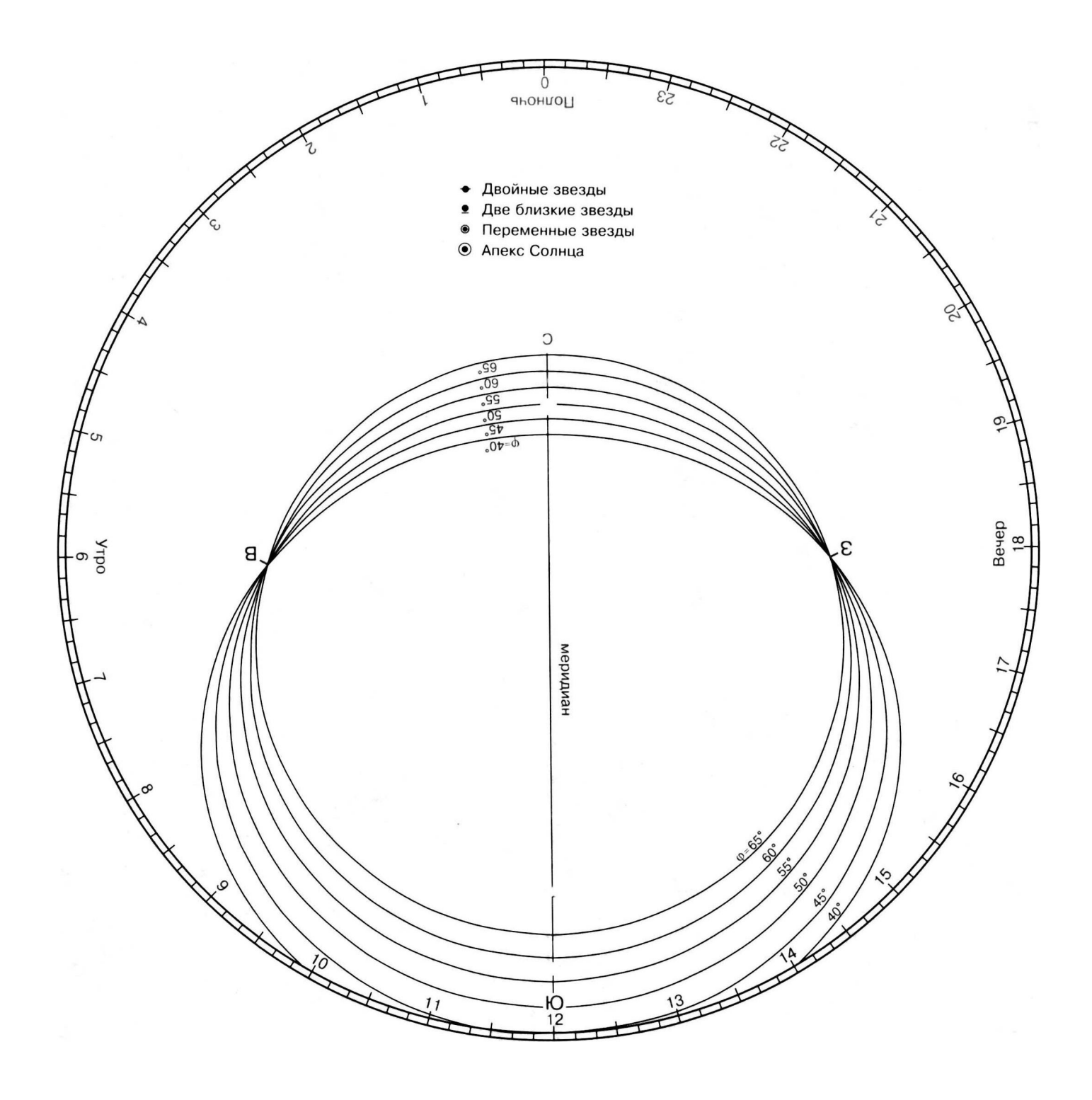